## **"Фіндокументи" - MEREGA**

## **Інсталяція та компоненти**

Завантажити програму, оновлення та компоненти можна [тут](http://www.treasury.gov.ua/main/uk/doccatalog/list?currDir=160164)

## **Проблеми та їх вирішення**

- 1. Завжди робіть бекапи, це просто скопіюйте оригінальну папку в інше місце, заархівуйте її - вручну чи спеціальним софтом.
- 2. Не працює нумерація

Причини: Нумерація в програмі йде цікавим чином, перед цифрами ставиться табуляція мабуть щоб було "гарно"

Вирішення - поправити нумерацію вручну у редакторі dbf файлів.

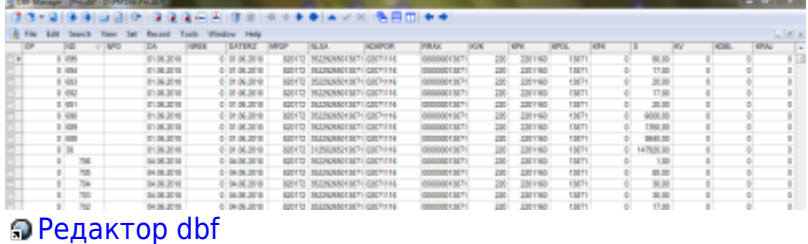

From: <https://wiki.djal.in/>- **ІТ - wiki**

Permanent link: **[https://wiki.djal.in/doku.php/soft/buxgalterski\\_programi/merega?rev=1528101721](https://wiki.djal.in/doku.php/soft/buxgalterski_programi/merega?rev=1528101721)**

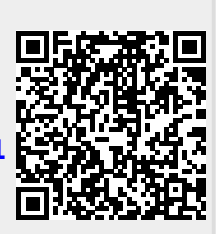

Last update: **2018/06/04 08:42**